Διοικητή Τράπεζας της Ελλάδος

ΔΗΜΗΤΡΙΟΣ Γ. ΜΗΤΡΑΛΕΞΗΣ ΔΙΚΑΣΤΙΚΟΣ ΕΠΙΜΕΛΗΤΗΣ ГАМВЕТТА 12 - 7 ор. Гр. 3 THA. 2103824673 AOHNA T.K. 106 - 77 KIN 6977-348696 AΦM: 043711111

 $APIOMOE: 3694$   $\Delta$ 

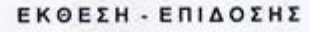

Στην Αθήνα σήμερα την εβδόμη (07) του μηνός Ιουνίου του έτους δύο χιλιάδες δώδεκα (2012), ημέρα Πέμπτη και ώρα 1930μ. Εγώ Ο Δικαστικός Επιμελητής του Πρωτοδικείου Πειραιά ΔΗΜΗΤΡΙΟΣ Γ. ΜΗΤΡΑΛΕΞΗΣ κάτοικος Αθηνών, οδός Γαμβέτα αριθμός 12 τηλ 210 3824673 κατόπιν έγγραφης εντολής του Γιάννη Μιχαλακουκου Γενικού Διευθυντή του Ενιαίου Δημοσιογραφικού Οργανισμού Επικουρικής Ασφαλίσεως & Περιθάλψεως.

Μετέβην για να επιδώσω προς τον Διοικητή της Τράπεζας της Ελλάδος κ. Γεώργιο Προβόπουλο

Το με αρ. πρωτ. 220/7-6-2012 έγγραφο του πρώτου: ΠΡΟΣ το Διοικητή Τράπεζας της Ελλάδος κ. Γεώργιο Προβόπουλο ΚΟΙΝΟΠΟΙΗΣΗ Τράπεζα της Ελλάδος 24° Τμήμα Υπόψη κ. Αναστασόπουλου όπως έχει κατά λέξη στις τρεις (03) επόμενες σελίδες της παρούσης μου. Προς γνώση και για τις νόμιμες συνεπείας μετά των συνημμένων και συγκοινοποιούμενων 1] αντιγράφου κίνησης λογαριαδικώ από 9-3-2012 - 11-3-2012, 2] αντιγραφου κίνησης λογαρικέλαν από 19-3-2012 - 19-3-2012 και 3] αντιγραφου κίνησης λογαριασμού από 27-3-2012 - 27-3-2012. [1] ΟΠΟ ΔΙ.Ο.bracka to car forms to the or roadio to stile two munto tu govoók va Euterallin na two mpx. on Sicriscopia applicusão más por Enviro Bloga. interved no us are superso complete us

Προς πίστωση συνέταξα την παρούσα νομίμως εις διπλούν που αφού διαβάστηκε & βεβαιώθηκε το περιεχόμενο της υπογράφεται ως ακολούθως

Ο ΔΙΚΑΣΤΙΚΟΣ ΕΠΙΛΙ

ταρα | (λ

Θεοδώρα-Ξηρομερίτη

Τράπεζα της Ελλάδος -24° τμήμα υπόψη κ. Αναστασόπουλου

**072 EYPO 072** 

ΔΗΜΗΤΡΙΟΣ Γ. ΜΗΤΡΑΛΕΞΗΣ ΔΙΚΑΣΤΙΚΟΣ ΕΠΙΜΕΛΗΤΗΣ ГАМВЕТТА 12 - 7 ор. Гр. 3 THA. 2103824673 AOHNA T.K. 106 - 77 KIN 6977-348696 AФM: 043711111

 $APIOMOE: 3695 N$ 

## ΕΚΘΕΣΗ - ΕΠΙΔΟΣΗΣ

Στην Αθήνα σήμερα την εβδόμη (07) του μηνός Ιουνίου του έτους δύο χιλιάδες δώδεκω διετικές και την εφ (2012), ημέρα Πέμπτη και ώρα  $\frac{1935}{2}$ μ. Εγώ Ο Δικαστικός Επιμελητής του Πρωτοδικείου Πειραιά ΔΗΜΗΤΡΙΟΣ Γ. ΜΗΤΡΑΛΕΞΗΣ κάτοικος Αθηνών, οδός Γαμβέτα αριθμός 12 τηλ 210 3824673 κατόπιν έγγραφης εντολής του Γιάννη Μιχαλακουκου Γενικού Διευθυντή του Ενιαίου Δημοσιογραφικού Οργανισμού

Επικουρικής Ασφαλίσεως & Περιθάλψεως. Μετέβην για να επιδώσω προς την Τράπεζα της Ελλάδος 24° Τμήμα Υπόψη κ.

Το με αρ. πρωτ. 220/7-6-2012 έγγραφο του πρώτου, ΠΡΟΣ το Διοικητή Τράπεζας Αναστασόπουλου της Ελλάδος κ. Γεώργιο Προβόπουλο ΚΟΙΝΟΠΟΙΗΣΗ Τράπεζα της Ελλάδος 24° Τμήμα Υπόψη κ. Αναστασόπουλου όπως έχει κατά λέξη στις τρεις (03) επόμενες σελίδες της παρούσης μου. Προς γνώση και για τις νόμιμες συνεπείας μετά των συνημμένων και συγκοινοποιούμενων 1] αντιγράφου κίνησης λογαρ апб 19-3-2012 - 19-3-2012 ка 2012 - 11-3-2012, 2] αντιγραφου κίνησης λογαρι 3] αντιγραφου κίνησης λογαριασμού από 27-3-2012 - 27-3-2012 [αι Ωστί) analysis are for the 1810 610 proteto rai agricultural Entrenainse pe pou voyalo espécia Tu concept coupe umpresa ano no napezore o paperunt can comin appros you writerfulles unations Jam Trauacu

Zamela Προς πίστωση συνέταξα την παρούσα νομίμως εις διπλούν που αφού διαβάστηκε & βεβαιώθηκε το περιεχόμενο της υπογράφεται ως ακολούθως.

**AAPHZ HAEPONAKHZ** 

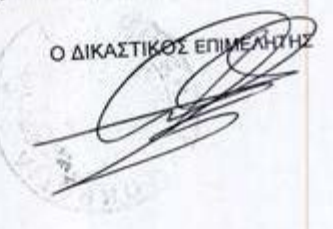

## EAOEAII ENIAIOZ AHMOZIOFPAGIKOZ OPTANIZMOZ

Addu nows  $220$ 

 $4840 + 62012$ 

Προς το Διοικητή Τράπεζας της Ελλάδος κ.Γεώργιο Προβόπουλο

ΚΟΙΝΟΠΟΙΗΣΗ Τράπεζα της Ελλάδος 24° Τμήμα Υπόψη κ. Αναστασόπουλου

Κύριε Προβόπουλε,

Εξουσιοδοτημένη κατόπιν ομοφώνου απόφασης του Δ.Σ. του Ε.Δ.Ο.Ε.Α.Π. (Ν.Π.Ι.Δ.) σας γνωρίζω τα κάτωθι:

Με την υπ' αριθ. 8.142/29-5-2012 επιστολή μας προς την Τράπεζα σας, ζητήσαμε την ανάληψη του ποσού των €6.000.000 από το λογαριασμό μας Νο 250082-5 για την πληρωμή επικουρικών συντόξεων, δαπανών περίθαλψης καθώς και, την κάλυψη λειτουργικών αναγκών του Ταμείου μας.

Στις 30-5-2012 είχαμε προφορική (!) ενημέρωση από τις Υπηρεσίες σας ότι το υπόλοιπο μας δεν επαρκεί για την ανωτέρω ανάληψη, καθώς ανέρχεται στο ποσό των €5.594.747,70.

Το γεγονός αυτό μας εξέπληξε δεδομένου ότι σύμφωνα με τα τελευταία τρία επισυνοπτόμενο αντίγραφα κίνησης του λογαριασμού μας (9-3-2012, 19-3-2012 και 27-3-2012) που μας έχουν αποσταλεί από την Τράπεζά σας και λαμβάνοντας υπόψη τις αναλήψεις που έγιναν έκτοτε, το υπόλοιπό μας -όπως αναφέρεται σήμερα και στα λογιστικό μας βιβλία- ανέρχεται στο ποσό των €90.312.441,47.

Κατόπιν τούτου, παρακαλούμε όπως προχωρήσετε στην αποδοχή του απήματός μας για την ανάληψη του ποσού των €6.000.000 μειώνοντας κατά το ισόποσο τα

**P.E.** 

ILINH 18 & HPIGANOY T.K. 115 28 AOHNA THA KENTPO: 210 72 64 700 FAX: 210 72 93 631 Σελίδο 1 από 2

διαθέσιμά μας κατατεθειμένα ανελλειπώς πάντατε σύμφωνα με τις ισχύουσες διατάξεις και το άρθρα του Καταστατικού μος.

Σε αντίθετη περίπτωση, θα θέλαμε έγγραφη ενημέρωσή σος για το θέμα και φυσικά σε κάθε περίπτωση επιφυλλασόμεθα παντώς νομίμου δικαιώματός μας.

Με τη βεβαιότητα της άμεσης ανταπόκρισής σας και,

Με εντολή Διοικητικού Συμβουλίου Η ΠΡΟΕΔΡΟΣ  $\mathcal{L}_{\mathcal{A}}$ 

Ελένη Β.Σπανοπούλου

Σελίδα 2 από 2

 $P. \Sigma.$ 

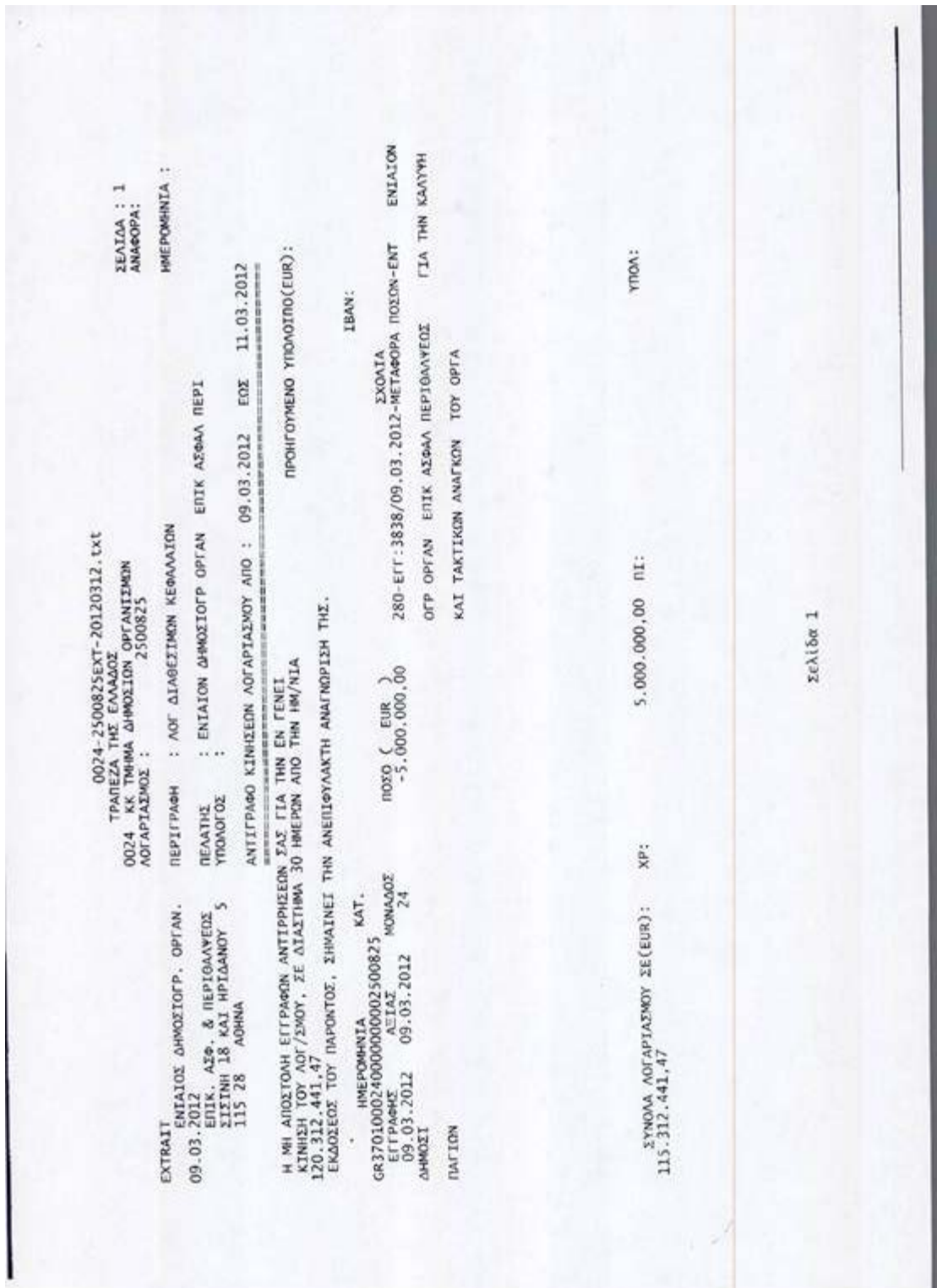

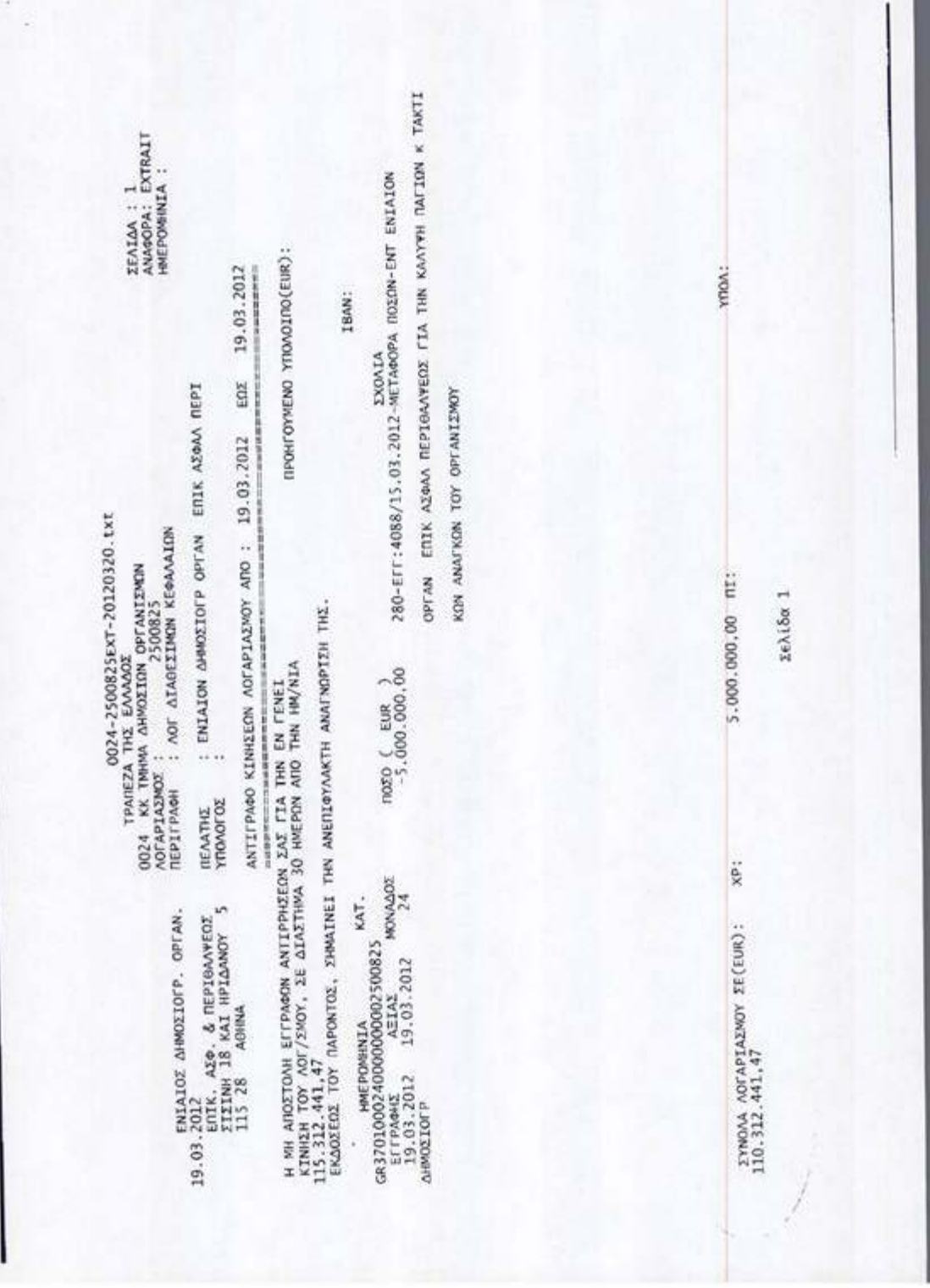

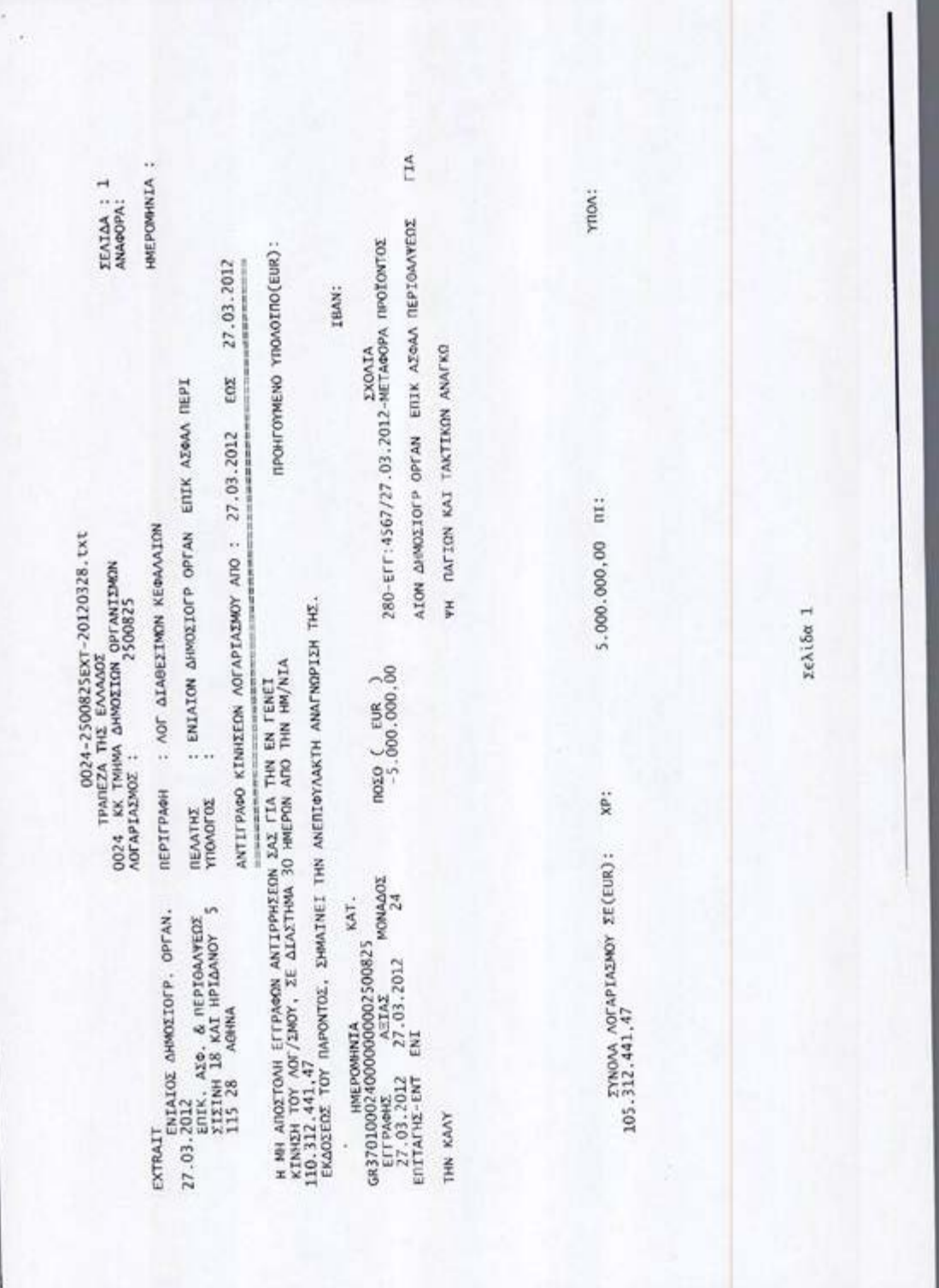

<u> Kazakati da bashka u</u> s